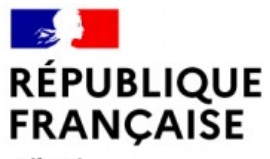

Liberté Égalité Fraternité

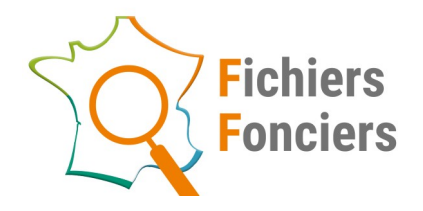

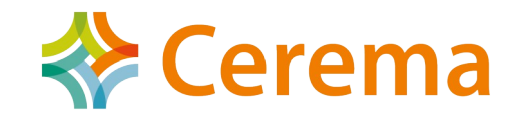

# QUE FAIRE AVEC LES FICHIERS FONCIERS « ANONYMISÉS » ?

**Journée technique Cadastre – Ortho – Lidar**

18 Novembre 2021 – CRIGE PACA

**18/11/2021**

# LES FICHIERS FONCIERS « ANONYMISÉS » ?

**Depuis 2009**, le Cerema enrichit et livre les Fichiers fonciers issus de la DGFiP pour le compte de la DGALN.

### Les Fichiers fonciers :

- Constituent **une base de données unique et nationale,**
- Constituent **une base de données homogène** sur l'ensemble du territoire, issues de la taxe foncière,
- Contiennent des informations uniques sur les **parcelles, locaux et propriétaires en France**,
- Sont destinés à l'**ensemble des acteurs publics** de l'aménagement du territoire et les **chercheurs**,
- Répondent à des **usages très diversifiés**.

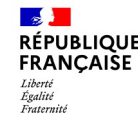

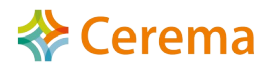

# COMMENT SONT-ILS LIVRÉS PAR LA DGFIP ?

### Déclaration des informations par les particuliers et les entreprises : imprimés Cerfa

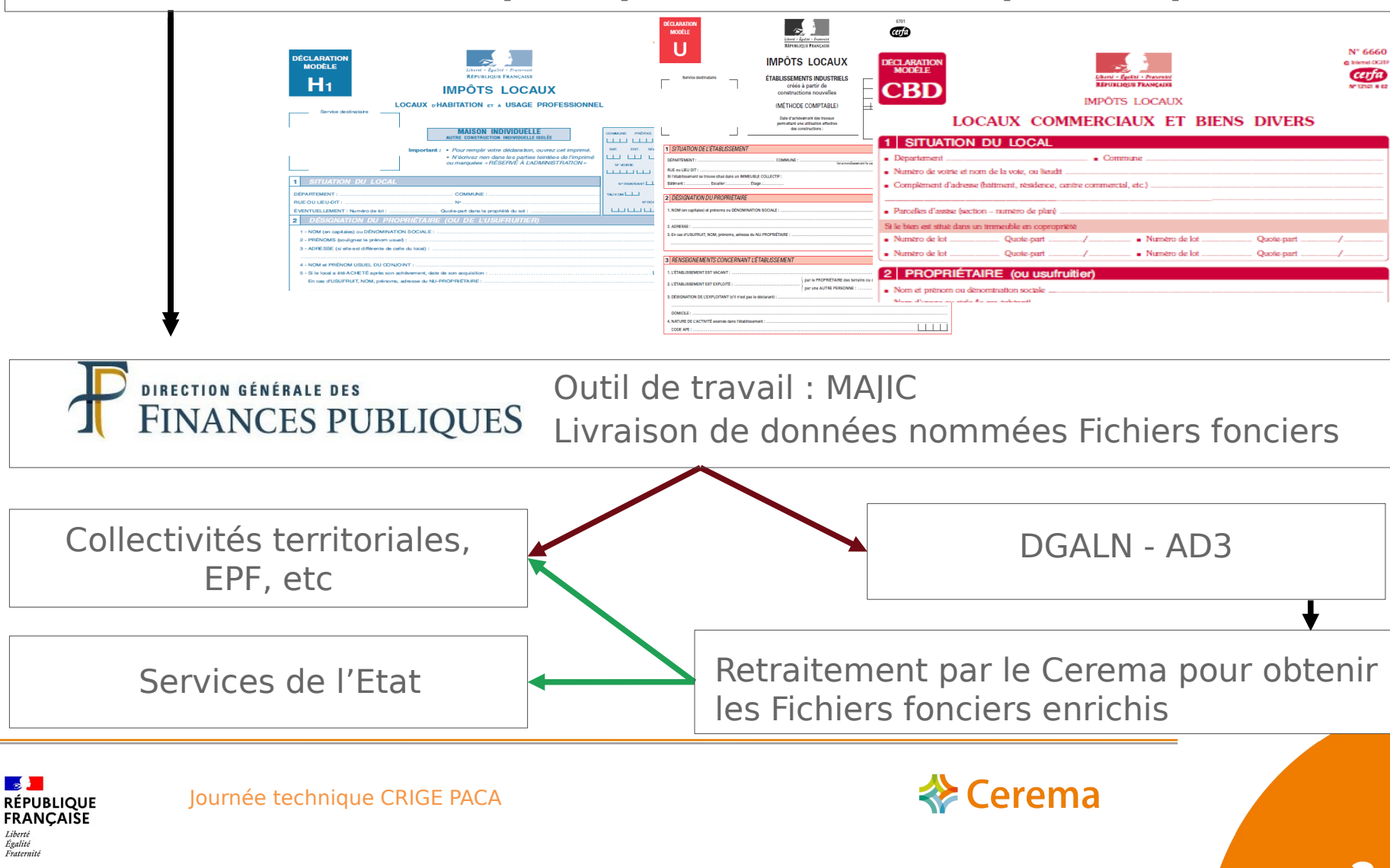

# COMMENT SONT-ILS TRAITÉS PAR LE CEREMA ?

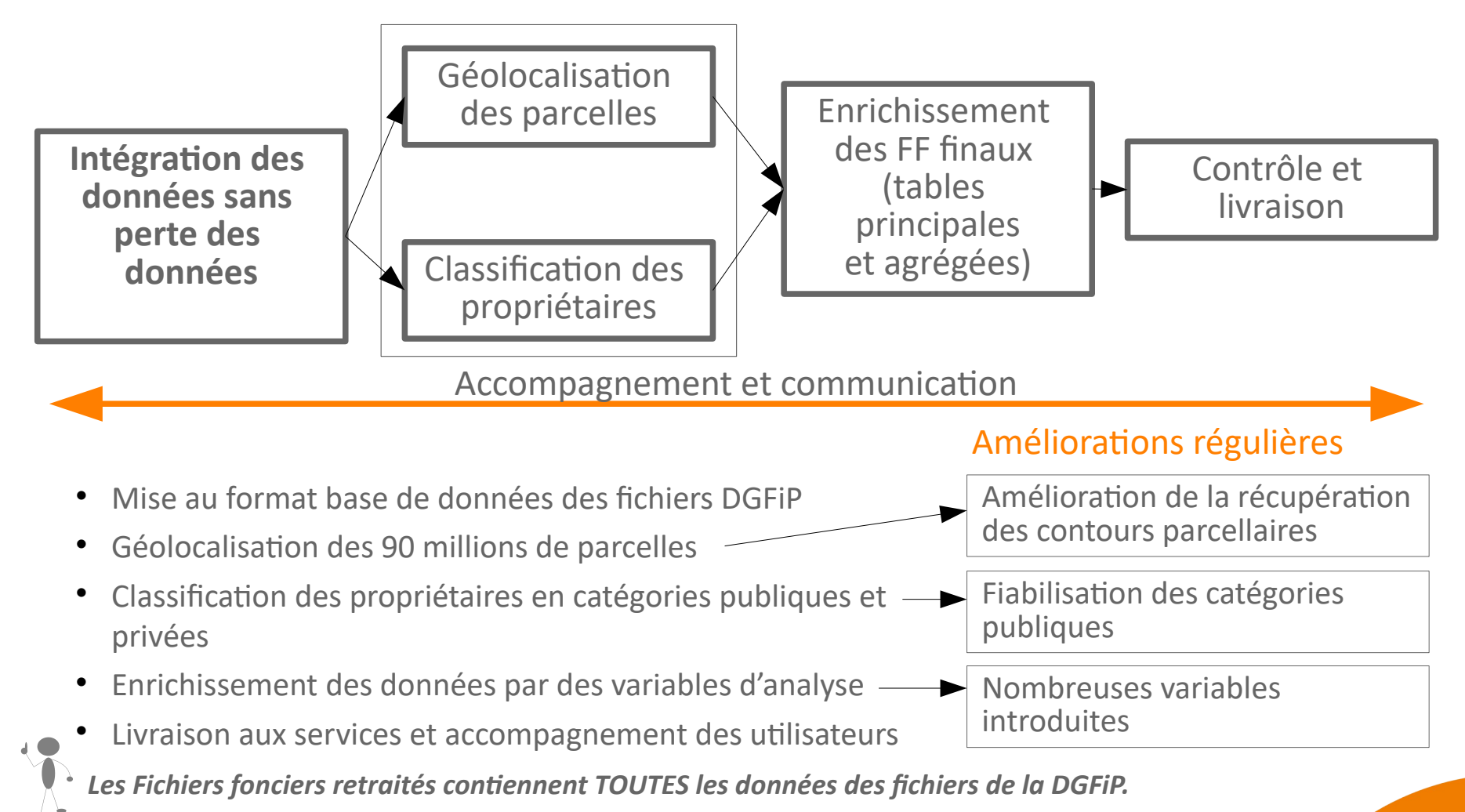

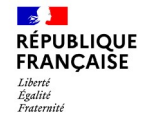

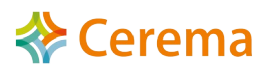

QUELS SONT LES TRAITEMENTS SPECIFIQUES RÉALISÉS ?

**La géolocalisation des parcelles**

**IGN** 

### cadastre.gouv.fr

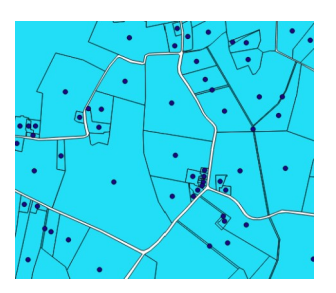

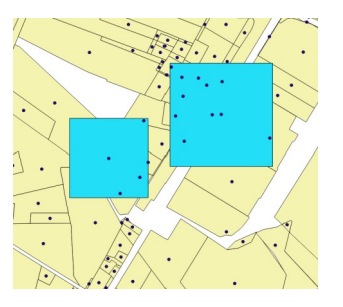

## • La géolocalisation

- Historiquement, réalisée à partir de plusieurs millésimes de la BD parcellaire (avec prise en compte des évolutions des communes)
- Actuellement, réalisée à partir du PCI Vecteur
- Complétée par le cadastre en ligne (cadastre.gouv.fr)

## • 2 types d'objets livrés

- **geomloc** correspond au localisant de la parcelle
- **geompar** correspond
	- au contour de la parcelle (s'il a pu être récupéré)
	- à un carré de surface **dcntpa** centré sur le localisant

## 2 tables géoréférencées

- Table des parcelles : **geomloc** et **geompar**
- Table des locaux : **geomloc**

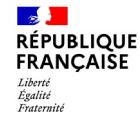

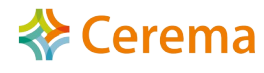

# QUELS SONT LES TRAITEMENTS SPECIFIQUES RÉALISÉS ?

## **La classification des propriétaires**

### Les nouveaux champs : principes

Sur les deux premiers niveaux, la classification est **compatible avec DV3F**.

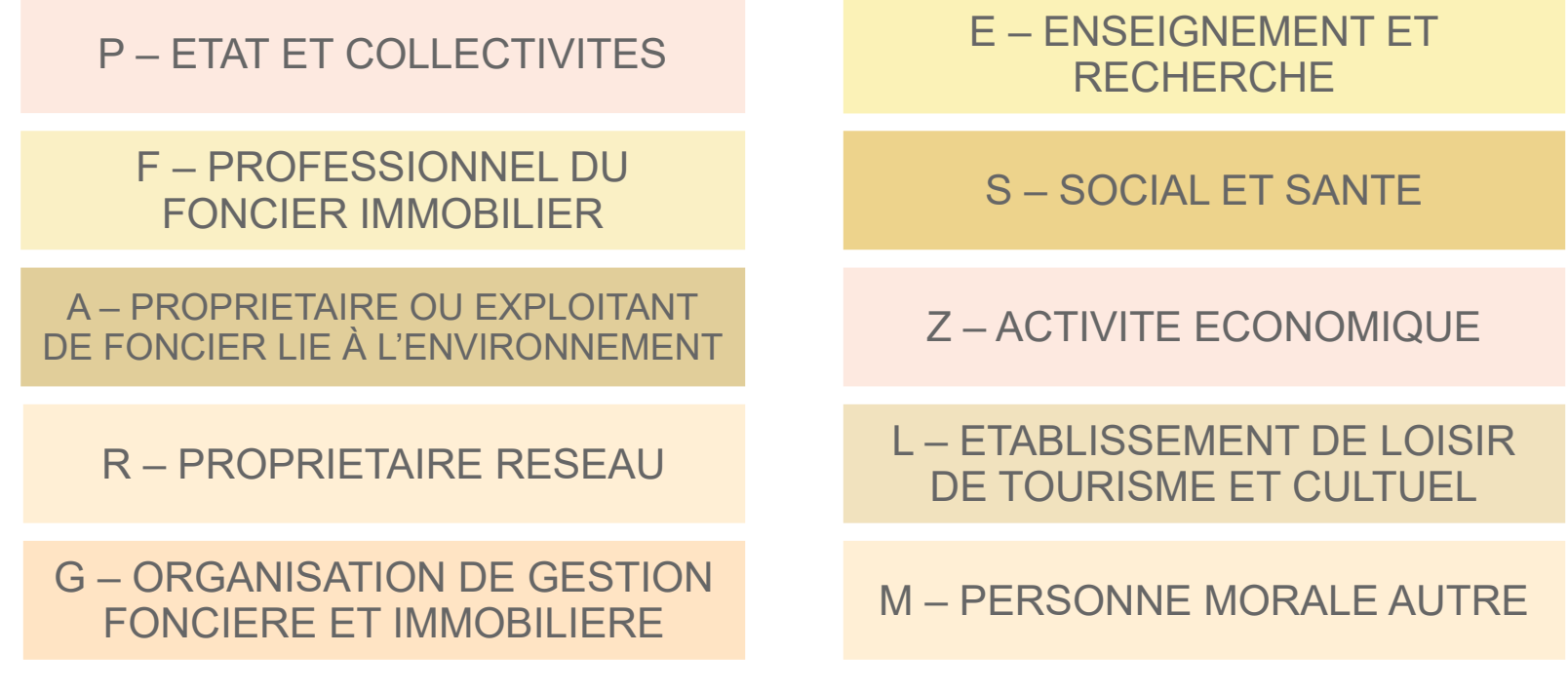

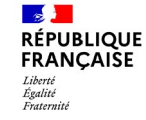

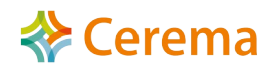

# QUELS SONT LES TRAITEMENTS SPECIFIQUES RÉALISÉS ?

## **La classification des propriétaires**

### Les nouveaux champs : principes

- Classement en **120 catégories** en lieu et place de l'ancien champ codnom,
- Classement à **3 niveaux**,
- Entrée : grands propriétaires,
- Question ouverte : comment repérer les acteurs privés ?

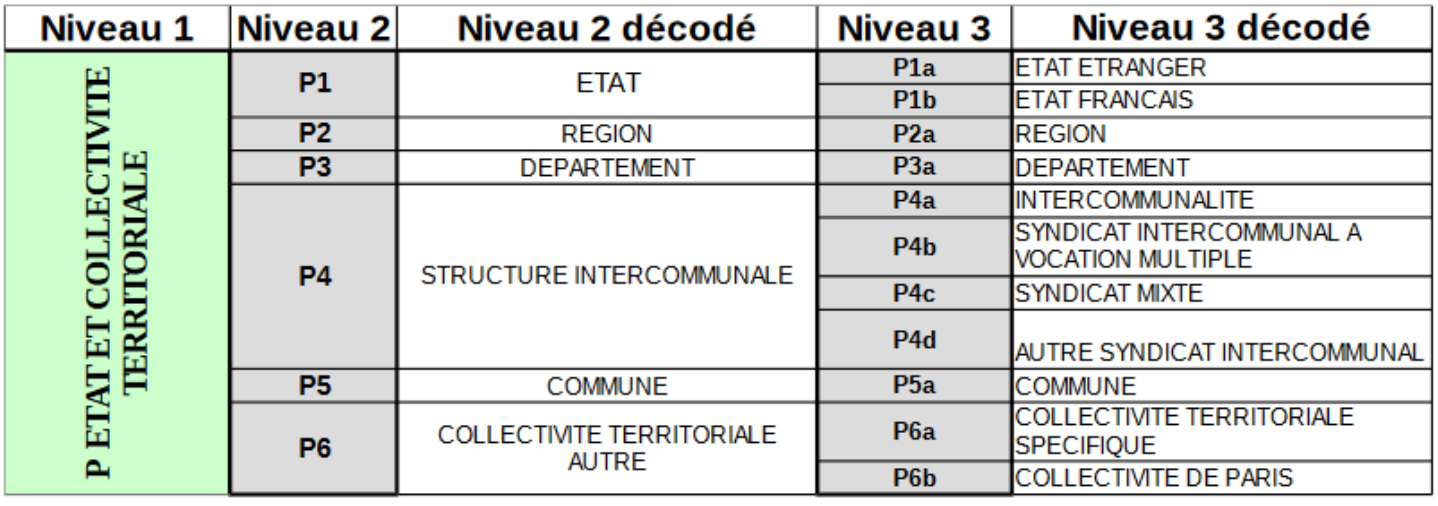

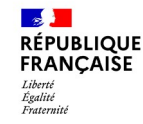

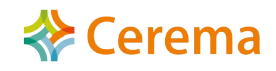

# QUELS SONT LES PRODUITS QUI EN DÉCOULENT ? LES TABLES PRINCIPALES

**Fichiers Fonciers** 

Fichiers fonciers : modèle de données simplifié

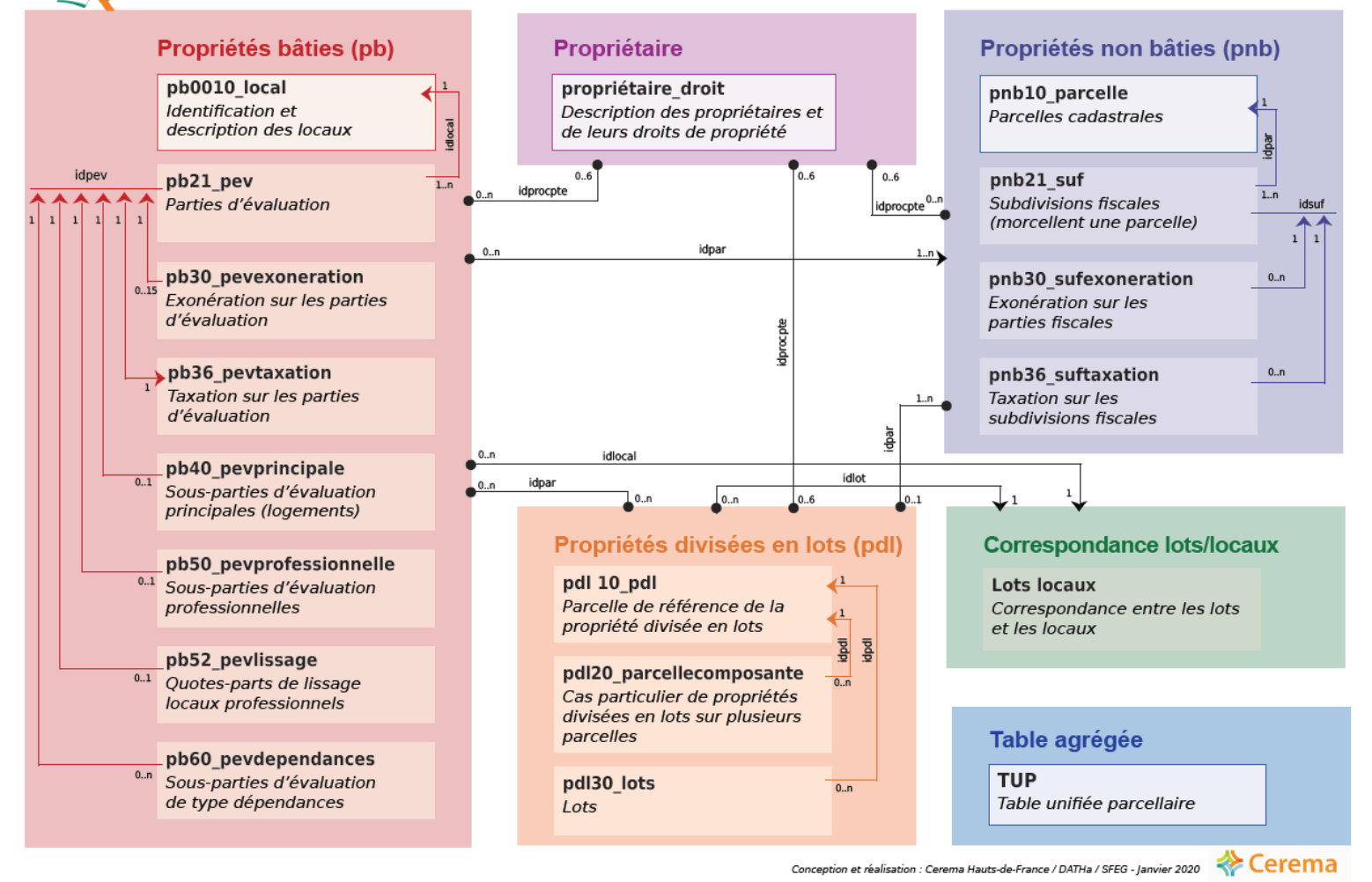

m m

 $\mathbb{R}$ **RÉPUBLIO FRANCAISE** Liberté Égalité Fraternite

# LES TABLES AGRÉGÉES

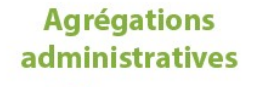

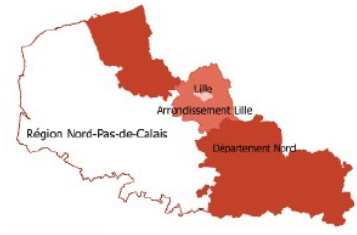

### Table régionale agrégation des parcelles à la région clé : idreg

Table départementale agrégation des parcelles au département

clé:iddep

### **Table des arrondissements** jusau'à 2015

- agrégation des parcelles à l'arrondissement
- clé: idarr

#### **Table des cantons** jusqu'à 2014 agrégation des parcelles au canton

- clé : idcanton
- 

Table communale agrégation des parcelles à la commune

clé:idcom

**Table des sections** agrégation des parcelles à la section

clé: idsec

### **Regroupements** locaux

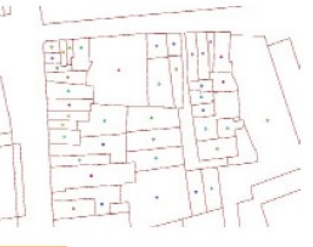

### Table des bâtiments

- agrégation des locaux au bâtiment, représentation par un point
- clé : idbat

### **Regroupements** fonciers

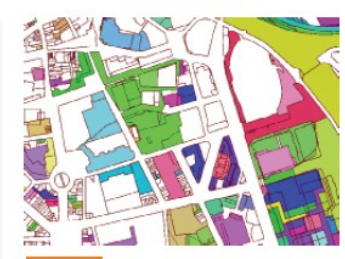

#### **Table des pdlmp** nommée cmp en 2009 et 2011

- regroupement des parcelles en propriétés divisées en lots multiparcellaires
- clé : idpdlmp

### Table des unités foncières

### à partir du millésime 2014

- agrégation des parcelles en unités foncières
- clé: iduf

### **Table Unifiée Parcellaire**

- $(TUP)$ agrégation des parcelles en tenant compte des pdlmp et des UF
- clé: idtup

### **Agrégations** par carreaux

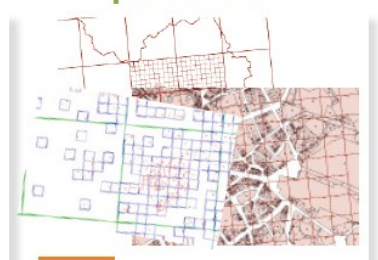

### Carreaux de 10 km

- agrégation des parcelles sur carreaux de 10 km
- clé : idcarreau

### Carreaux de 1 km et 1 km vides

- agrégation des parcelles sur carreaux de 1 km
- clé : idcarreau

### Carreaux de 100 m et 100 m vides

- agrégation des parcelles sur carreaux de 100 m
- clé : idcarreau

**Cerema** Centre d'études et d'expertise sur les risques,

Coronna - Ditor Nord - Picardio / RDT / SFEG / SG<br>Février 2016

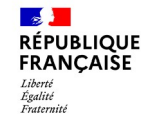

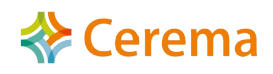

# LES TABLES AGRÉGÉES : ZOOM SUR LA TUP

## • Agrégation de parcelles

- La table unifiée du parcellaire regroupe :
	- Les parcelles « simples »,
	- Les unités foncières composées de plusieurs parcelles,
	- Les propriétés divisées en lots multiparcellaire.

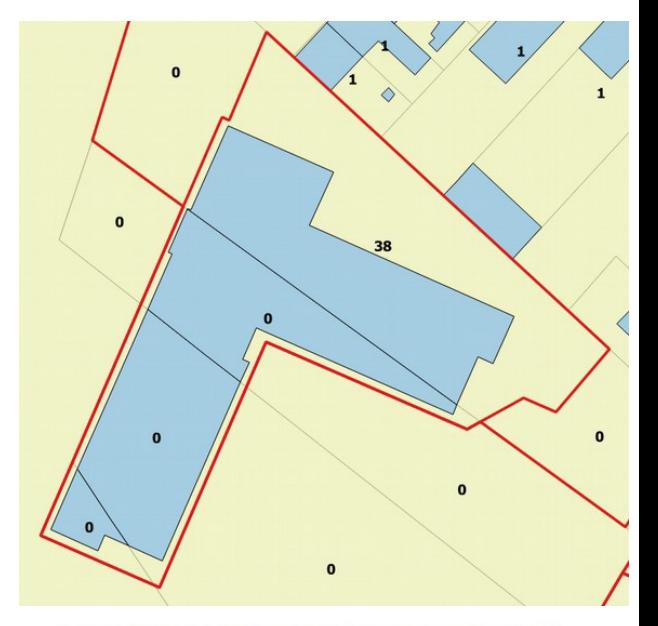

L'unité foncière (contour rouge) comprend 4 parcelles couvertes par un bâtiment (en bleu). Le chiffre en gras indique le nombre de locaux répertoriés par parcelle : tous les locaux ont<br>donc été rapatriés sur la parcelle la plus au Nord. Source : Cerema Nord Picardie

**Il s'agit de la table de référence pour l'occupation des sols.**

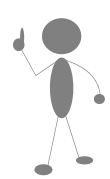

*La notion d'unité foncière « îlot d'un seul tenant composé d'une ou plusieurs parcelles appartenant à un même propriétaire ou à la même indivision » (CE, 27 juin 2005)*

*La construction de la table des TUP CF.Génération de la Table Unifiée du Parcellaire*

*[https://datafoncier.cerema.fr/ressources-ff/](https://datafoncier.cerema.fr/ressources-ff/base/how-to) [base/how-to](https://datafoncier.cerema.fr/ressources-ff/base/how-to)*

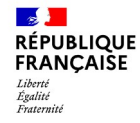

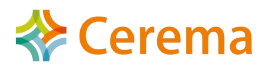

# COMMENT SONT LIVRÉES LES DONNÉES ?

## Livraison sous format base de données postGreSQL

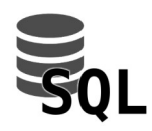

- permet de disposer à la fois de données géographiques et attributaires,
- permet de gérer un volume quasi illimité de données

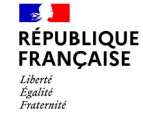

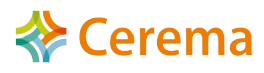

# COMMENT OBTENIR LES DONNÉES ?

## GetDF : un accès facilité et plus rapide aux données foncières

- Signature de l'**acte d'engagement** valable un an
	- Pour toutes les données foncières retraitées,
	- Pour tous les millésimes.

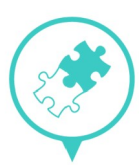

- Dépôt du dossier sur **Démarches simplifiées**
	- Usages,
	- Périmètre.
- Réception d'un **lien de téléchargement** (après instruction par l'État).
- A tout moment pendant l'année, réactivation de la demande (via le formulaire Refresh)

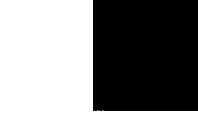

*[Retrouvez toute la procédure d'obtention sur le site https://datafoncier.cerema.fr/](https://datafoncier.cerema.fr/)*

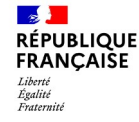

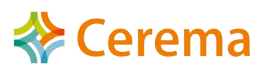

# POURQUOI UNE DÉCLARATION A LA CNIL ?

## CNHL

**Execute** Cerema

**MINISTÈRE** DU LOGEMENT DE L'ÉGALITÉ **DES TERRITOIRES** 

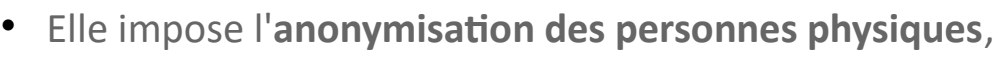

- Elle précise que l'utilisation des Fichiers fonciers doit s'inscrire :
	- Dans le cadre de la mise en œuvre des politiques du ministère,
	- Dans les domaines de l'aménagement, du logement, de la nature, des transports et de la prévention des risques ainsi que dans le domaine territorial, agricole et forestier,
- Elle identifie :
	- La DGALN comme maître d'ouvrage,
	- Le Cerema Hauts-de-France comme maître d'œuvre,
	- Les services bénéficiaires.

### **Les bénéficiaires :**

- Services de l'État,
- Etablissements publics de l'État,
- Collectivités territoriales
- Agences d'urbanisme,
- EPF, SAFER, EDIL, OLAP, SCoT,
- Organismes de recherche,
- Infrastructures de données géographiques,
- Autres structures bénéficaires de MAJIC.

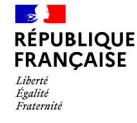

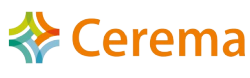

# QUELS EN SONT LES USAGES PRINCIPAUX ?

Une donnée globale permettant de faire un état des lieux d'un territoire et contribuant aux observatoires locaux.

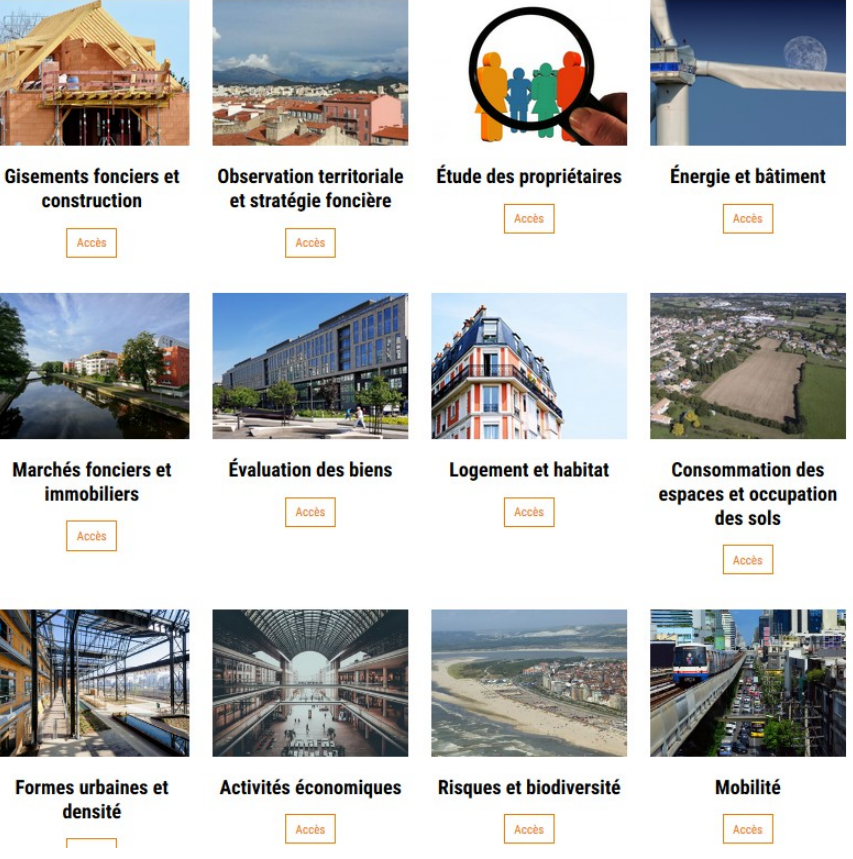

Les usages sont présents sur le site :

### **<https://datafoncier.cerema.fr/usages>**

Deux études de recensement des usages ont été réalisées.

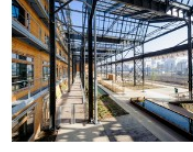

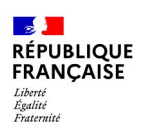

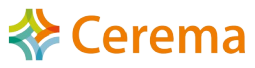

## COMMENT LES DIFFUSER ?

## Conseils de diffusion des données

Ne pas oublier les règles demandées par la DGALN :

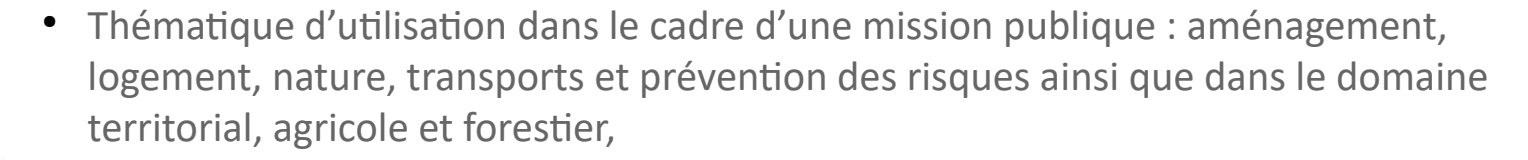

● Diffusion possible des résultats de l'étude, du rapport d'études et des cartes, potentiellement même les données parcellaires nécessaires à cette étude, etc.

**SAUF :** 

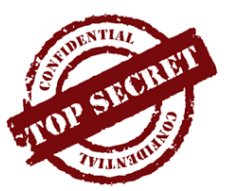

**FINANCES PUBLIQUES** 

- donnée à caractère personnel,
- donnée dans le secret industriel ou commercial,
- $\bullet$ toute la donnée brute d'origine  $\rightarrow$  prérogative de la DGALN.

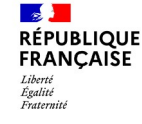

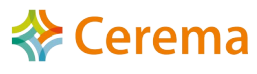

## COMMENT LES DIFFUSER ?

## Conseils de diffusion des données

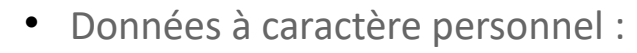

- Identifiant de compte-propriétaire,
- Nom du propriétaire,
- Âge du propriétaire,
- Données de taxations,
- Etc.
- Donnée dans le secret industriel ou commercial :
	- Par exemple : nom de la personne morale publique d'une entreprise et son domaine patrimonial.
- La CADA considère que font partie des données à caractère personnel *« le type de droit que les propriétaires détiennent sur une parcelle ou un local, le nom des propriétaires pour les personnes physiques ou les personnes morales constituées sous forme de société unipersonnelle, l'âge du propriétaire, la catégorie Insee pour l'âge du propriétaire, l'état d'entretien des locaux, l'état vacant ou meublé d'un bien immobilier, l'usage du local, le caractère principal ou secondaire de la résidence concernée » (https://cada.data.gouv.fr/20211092/)*

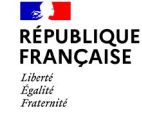

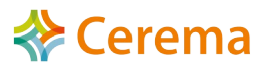

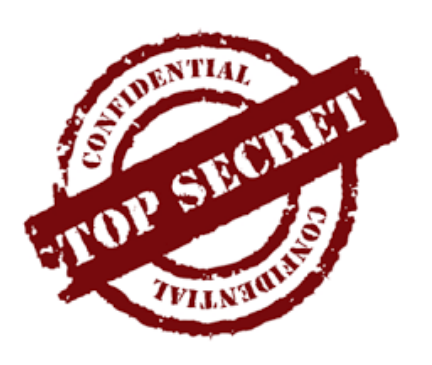

## QUEL ACCOMPAGNEMENT ?

**Un accompagnement en continu via :**

**Une adresse mail** pour les questions « techniques » et « fonctionnelles » : datafoncier@cerema.fr

**Un site internet dédié** : https://datafoncier.cerema.fr/

**Des journées nationales** tous les 18 mois à la Défense (la dernière s'est déroulée le 10 mars 2020).

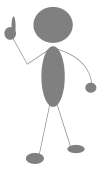

S'inscrire à la communauté utilisateurs pour être au courant des actualités :

[http://enqueteur.nord-picardie.cerema.f](http://enqueteur.nord-picardie.cerema.fr/index.php?sid=41846&lang=fr) [r/index.php?sid=41846&lang=fr](http://enqueteur.nord-picardie.cerema.fr/index.php?sid=41846&lang=fr)

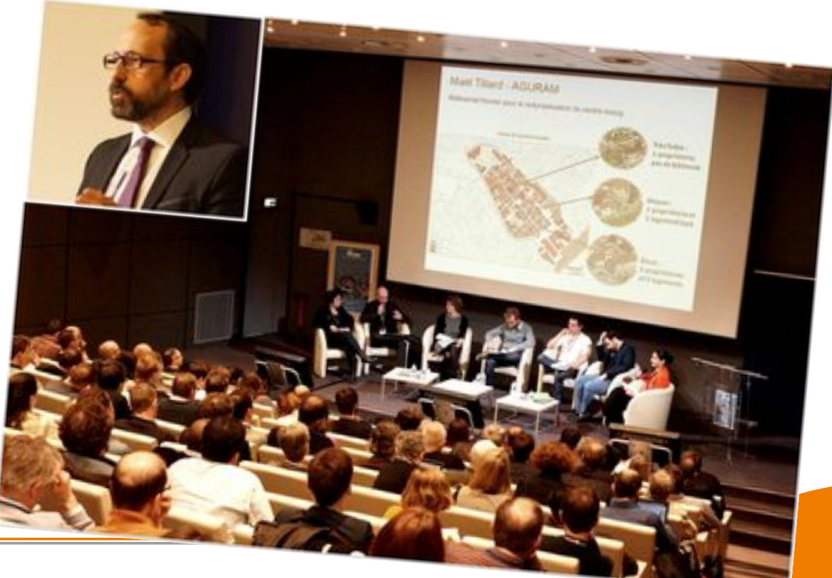

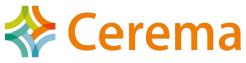

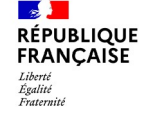

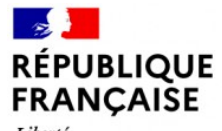

Liberté Égalité Fraternité

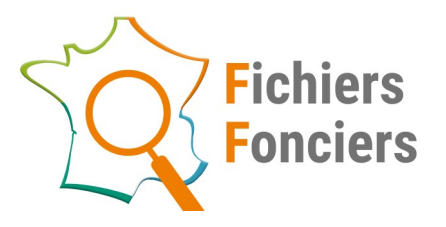

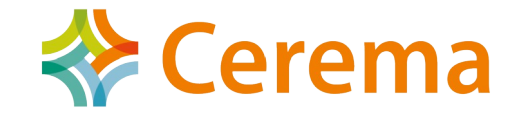

## MERCI DE VOTRE ATTENTION

Journée technique CRIGE PACA

**18/11/2021**